## **Antrag auf Zulassung zur Fortbildungsprüfung:**

## **Certified IT Business Manager (IHK) Geprüfte/r IT-Projektleiter/in**

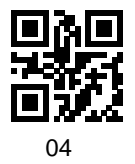

Industrie- und Handelskammer für München und Oberbayern Thomas Fraas / VI-B-3 frt 80323 München

Bitte senden an: Fax: 089 5116-81766 E-Mail: thomas.fraas@muenchen.ihk.de

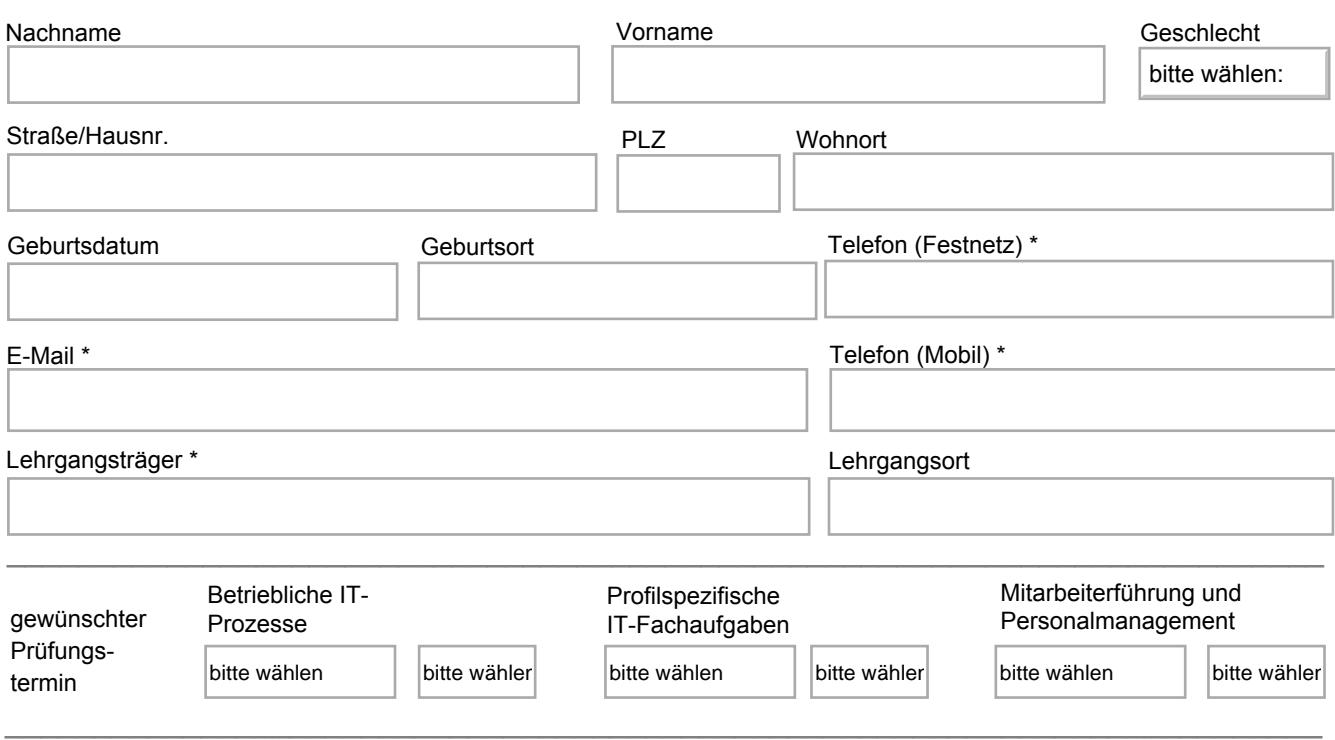

Folgende Nachweise sind erforderlich und - sofern bereits vorhanden - beigefügt:

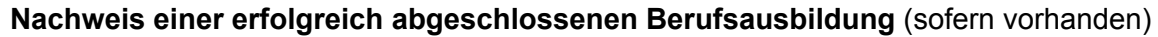

## **Nachweis über bisher erworbene Berufspraxis**

Zwischenzeugnis/se oder Bestätigung/en Ihres/Ihrer Arbeitgeber/s mit Angaben über Art und Dauer der Tätigkeiten.

(Art und Umfang der nachzuweisenden Berufspraxis kann der Verordnung Ihres angestrebten Abschlusses entnommen werden. Bei der Berechnung des zeitlichen Umfangs ist von einer Vollzeitbeschäftigung auszugehen.Teilzeittätigkeiten werden entsprechend prozentual angerechnet.)

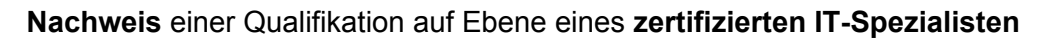

 $\Box$  . The contract of the contract of the contract of the contract of the contract of the contract of the contract of

Datum Name (bei Übermittlung per E-Mail) / Unterschrift (bei Postversand)